### Introduction to Program Verification

Laura Kovács

KO KKO K S A B K S B K V S A V K S

Given two natural numbers *x* and *y*. Compute the maximum value of *x* and *y*.

K ロ ▶ K @ ▶ K 할 ▶ K 할 ▶ ... 할 → 9 Q @

Given two natural numbers *x* and *y*. Compute the maximum value of *x* and *y*.

The maximum of *x* and *y* is *x* iff  $x > y$ . Otherwise, the maximum of *x* and *y* is *y*.

**KORK ERKER ADAM ADA** 

Given two natural numbers *x* and *y*. Compute the maximum value of *x* and *y*.

The maximum of *x* and *y* is *x* iff  $x > y$ . Otherwise, the maximum of *x* and *y* is *y*.

Computing the maximum (*max*) of *x* and *y*:

if  $(x \ge y)$ then  $max := x$  $else$   $max := v$ 

**KORKARA KERKER DAGA** 

Given two natural numbers *x* and *y*.

The maximum of *x* and *y* is *x* iff  $x > y$ . Otherwise, the maximum of *x* and *y* is *y*.

Computing the maximum (*max*) of *x* and *y*:

if  $(x \ge y)$ then  $max := x$  $else$   $max := v$  **REQUIREMENT ON PROGRAM'S INPUT**

**REQUIREMENT ON PROGRAM'S OUTPUT**

**PROGRAM** *S*

KEL KALEYKEN E VAG

### Example – Maximum of Two Natural Numbers

Given two natural numbers *x* and *y*.

The maximum of *x* and *y* is *x* iff  $x > y$ . Otherwise, the maximum of *x* and *y* is *y*.

Computing the maximum (*max*) of *x* and *y*:

if  $(x \ge y)$ then  $max := x$  $else$   $max := v$ 

**REQUIREMENT ON PROGRAM'S INPUT**

**PRECONDITION** *P*

**REQUIREMENT ON PROGRAM'S OUTPUT**

**POSTCONDITION** *Q*

**PROGRAM** *S*

**KOD KARD KED KED BE YOUR** 

# **Program Verification**: Programs and Spe

### Example – Maximum of Two Natural Numbers

Given two natural numbers *x* and *y*.  $(x > 0 \land y > 0)$ 

The maximum of *x* and *y* is *x* iff  $x > y$ . Otherwise, the maximum of *x* and *y* is *y*.  $(max > x) \land (max > y) \land (max = x \lor max = y)$ 

Computing the maximum (*max*) of *x* and *y*:

if  $(x \ge y)$ then  $max := x$ else  $max := y$  **REQUIREMENT ON PROGRAM'S INPUT**

**PRECONDITION** *P*

**REQUIREMENT ON PROGRAM'S OUTPUT**

**POSTCONDITION** *Q*

**PROGRAM** *S*

**KOD KARD KED KED BE YOUR** 

### Example – Maximum of Two Natural Numbers

Given two natural numbers *x* and *y*. *P* : ( $x > 0 \land y > 0$ )

The maximum of *x* and *y* is *x* iff  $x > y$ . Otherwise, the maximum of *x* and *y* is *y*. *Q* : (*max* ≥ *x*)∧(*max* ≥ *y*)∧(*max* = *x*∨*max* = *y*)

Computing the maximum (*max*) of *x* and *y*:

if  $(x \ge y)$ then  $max := x$ else  $max := y$ 

**REQUIREMENT ON PROGRAM'S INPUT**

**PRECONDITION** *P*

**REQUIREMENT ON PROGRAM'S OUTPUT**

**POSTCONDITION** *Q*

**KOD KARD KED KED BE YOUR** 

**PROGRAM** *S*

### Example – Maximum of Two Natural Numbers

Given two natural numbers *x* and *y*. *P* : ( $x > 0 \land y > 0$ )

The maximum of *x* and *y* is *x* iff  $x > y$ . Otherwise, the maximum of *x* and *y* is *y*. *Q* : (*max* ≥ *x*)∧(*max* ≥ *y*)∧(*max* = *x*∨*max* = *y*)

Computing the maximum (*max*) of *x* and *y*:

if  $(x \ge y)$ then  $max := x$ else  $max := y$ 

**REQUIREMENT ON PROGRAM'S INPUT**

**PRECONDITION** *P*

**REQUIREMENT ON PROGRAM'S OUTPUT**

**POSTCONDITION** *Q*

**KOD KARD KED KED BE YOUR** 

**PROGRAM** *S*

### Program Verification:

program satisfies its requirements (specification *P*, *Q*) (Vorbedingung *<sup>P</sup>*, Endbedingung *<sup>Q</sup>*)

#### Example.

Given two natural numbers *x* and *y*. Compute the maximum value(*max*) of *x* and *y*.

**Precondition** *P***:**  $(x > 0) \wedge (y > 0)$  **<b>INITIAL STATE Postcondition** *Q***: (***max* **>** *x***) ∧ (***max* **>** *y***) ∧ (***max* **=** *x* **∨** *max* **=** *y***) FINAL STATE** Program (code) *S*: if  $(x \ge y)$ **then**  $max := x$ else  $max := y$ 

**KOD KARD KED KED BE YOUR** 

### Program Verification:

program satisfies its requirements (specification *P*, *Q*)

**PROGRAM CORRECTNESS** 

#### Example.

Given two natural numbers *x* and *y*. Compute the maximum value(*max*) of *x* and *y*.

**Precondition** *P***:**  $(x > 0) \wedge (y > 0)$  **<b>INITIAL STATE Postcondition** *Q***: (***max* **>** *x***) ∧ (***max* **>** *y***) ∧ (***max* **=** *x* **∨** *max* **=** *y***) FINAL STATE** Program (code) *S*: if  $(x \ge y)$ **then**  $max := x$ else  $max := y$ 

**KOD KARD KED KED BE YOUR** 

#### **Hoare triple (correctness formula)**: {*P*} *S* {*Q*}

### Program Verification:

program satisfies its requirements (specification *P*, *Q*)

**PROGRAM CORRECTNESS** 

#### Example.

Given two natural numbers *x* and *y*. Compute the maximum value(*max*) of *x* and *y*.

**Precondition** *P***:**  $(x > 0) \wedge (y > 0)$  **INITIAL STATE** Postcondition *Q*: (*max* ≥ *x*) ∧ (*max* ≥ *y*) ∧ (*max* = *x* ∨ *max* = *y*) **<sup>F</sup>INAL <sup>S</sup>TATE** Program (code) *S*: if  $(x \ge y)$ then  $max := x$  **How?** else  $max := y$ 

**KOD KARD KED KED BE YOUR** 

#### **Hoare triple (correctness formula)**: {*P*} *S* {*Q*}

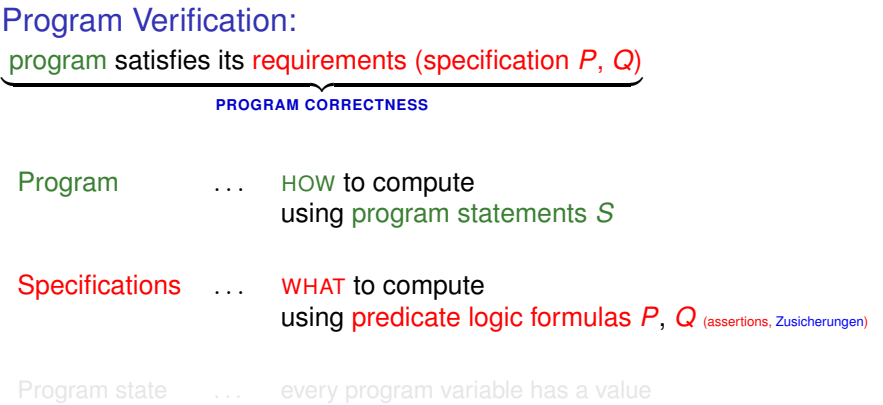

K ロ ▶ K @ ▶ K 할 ▶ K 할 ▶ 이 할 → 9 Q Q →

#### **Hoare triple (correctness formula)**: {*P*} *S* {*Q*}

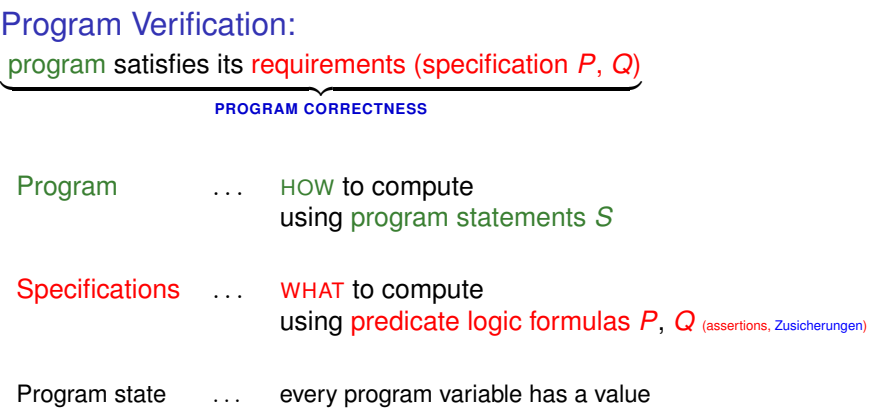

K ロ ▶ K @ ▶ K 할 ▶ K 할 ▶ 이 할 → 9 Q Q →

#### **Hoare triple (correctness formula)**: {*P*} *S* {*Q*}

### Program statements and their meaning (semantics):

(Zuweisung, Sequenz, Konditional, Schleife)

**Assignments:**  $var := A$ , where var is a program variable (scalar x or array  $a[x]$ ), and A is an arithmetic expression;

variable *var* receives (is updated by) the value *A*

**KOD KOD KED KED E VOOR** 

- Sequencing:  $s_1$ ;  $s_2$ , where  $s_1$  and  $s_2$  are program statements;
- 

### Program statements and their meaning (semantics):

(Zuweisung, Sequenz, Konditional, Schleife)

• Assignments:  $var := A$ , where *var* is a program variable (scalar *x* or array  $a[x]$ ), and *A* is an arithmetic expression; variable *var* receives (is updated by) the value *A*  $A \stackrel{\text{def}}{=} n |x|$  a[n]  $|a[x]|A_1 + A_2 |A_1 - A_2 |A_1 * A_2$ , where  $n \in \mathbb{N}$ ; x is a scalar variable with values from  $\mathbb{N}$ ; *a* is an *array* variable; *A*1 , *A*2 are arithmetic expressions

**KOD KOD KED KED E VOOR** 

- Sequencing:  $s_1$ ;  $s_2$ , where  $s_1$  and  $s_2$  are program statements;
- 

### Program statements and their meaning (semantics):

(Zuweisung, Sequenz, Konditional, Schleife)

• Assignments:  $var := A$ , where *var* is a program variable (scalar *x* or array  $a[x]$ ), and *A* is an arithmetic expression; variable *var* receives (is updated by) the value *A*  $A \stackrel{\text{def}}{=} n |x|$  a[n]  $|a[x]|A_1 + A_2 |A_1 - A_2 |A_1 * A_2$ , where  $n \in \mathbb{N}$ ; x is a scalar variable with values from  $\mathbb{N}$ ; *a* is an *array* variable; *A*1 , *A*2 are arithmetic expressions

**KOD KOD KED KED E VOOR** 

- Sequencing:  $s_1$ ;  $s_2$ , where  $s_1$  and  $s_2$  are program statements; execution of statement *s*1 is followed by execution of statement *s*2
- 

#### Program statements and their meaning (semantics):

(Zuweisung, Sequenz, Konditional, Schleife)

• Assignments:  $var := A$ , where *var* is a program variable (scalar *x* or array  $a[x]$ ), and *A* is an arithmetic expression; variable *var* receives (is updated by) the value *A*  $A \stackrel{\text{def}}{=} n |x|$  a[n]  $|a[x]|A_1 + A_2 |A_1 - A_2 |A_1 * A_2$ , where  $n \in \mathbb{N}$ ; x is a scalar variable with values from  $\mathbb{N}$ ; *a* is an *array* variable; *A*1 , *A*2 are arithmetic expressions

**KOD KOD KED KED E VOOR** 

• Sequencing:  $s_1$ ;  $s_2$ , where  $s_1$  and  $s_2$  are program statements;

execution of statement *s*1 is followed by execution of statement *s*2

• Conditionals: if (*B*) then  $s_1$  else  $s_2$ , where *B* is a boolean expression;

if *B* holds then *s*1 is executed, otherwise *s*2 is executed

#### Program statements and their meaning (semantics):

(Zuweisung, Sequenz, Konditional, Schleife)

• Assignments:  $var := A$ , where *var* is a program variable (scalar *x* or array  $a[x]$ ), and *A* is an arithmetic expression; variable *var* receives (is updated by) the value *A*  $A \stackrel{\text{def}}{=} n |x|$  a[n]  $|a[x]|A_1 + A_2 |A_1 - A_2 |A_1 * A_2$ , where  $n \in \mathbb{N}$ ; x is a scalar variable with values from  $\mathbb{N}$ ; *a* is an *array* variable; *A*1 , *A*2 are arithmetic expressions

**KORK ERKER ADAM ADA** 

• Sequencing:  $s_1$ ;  $s_2$ , where  $s_1$  and  $s_2$  are program statements;

execution of statement *s*1 is followed by execution of statement *s*2

• Conditionals: if (*B*) then  $s_1$  else  $s_2$ , where *B* is a boolean expression;

if *B* holds then *s*1 is executed, otherwise *s*2 is executed

 $B \stackrel{\text{def}}{=} \textit{True} \mid \textit{False} \mid \neg B_1 \mid B_1 \wedge B_2 \mid B_1 \vee B_2 \mid A_1 \leq A_2$ , where  $B_1, B_2$  are boolean expressions;<br> $A_1, A_2$  are arithmetic expressions

#### Program statements and their meaning (semantics):

(Zuweisung, Sequenz, Konditional, Schleife)

• Assignments:  $var := A$ , where *var* is a program variable (scalar *x* or array  $a[x]$ ), and *A* is an arithmetic expression; variable *var* receives (is updated by) the value *A*  $A \stackrel{\text{def}}{=} n |x|$  a[n]  $|a[x]|A_1 + A_2 |A_1 - A_2 |A_1 * A_2$ , where  $n \in \mathbb{N}$ ; x is a scalar variable with values from  $\mathbb{N}$ ; *a* is an *array* variable; *A*1 , *A*2 are arithmetic expressions

**KORK ERKER ADAM ADA** 

• Sequencing:  $s_1$ ;  $s_2$ , where  $s_1$  and  $s_2$  are program statements;

execution of statement *s*1 is followed by execution of statement *s*2

• Conditionals: if (*B*) then  $s_1$  else  $s_2$ , where *B* is a boolean expression;

if *B* holds then *s*1 is executed, otherwise *s*2 is executed

 $B \stackrel{\text{def}}{=} \textit{True} \mid \textit{False} \mid \neg B_1 \mid B_1 \wedge B_2 \mid B_1 \vee B_2 \mid A_1 \leq A_2$ , where  $B_1, B_2$  are boolean expressions;<br> $A_1, A_2$  are arithmetic expressions

• Loops: while (*B*) do *s* end while, where *<sup>s</sup>* is a program statement.

until *B* holds, statement *s* is executed

#### Program statements and their meaning (semantics):

(Zuweisung, Sequenz, Konditional, Schleife)

• Assignments:  $var := A$ , where *var* is a program variable (scalar *x* or array  $a[x]$ ), and *A* is an arithmetic expression; variable *var* receives (is updated by) the value *A*  $A \stackrel{\text{def}}{=} n |x|$  a[n]  $|a[x]|A_1 + A_2 |A_1 - A_2 |A_1 * A_2$ , where  $n \in \mathbb{N}$ ; x is a scalar variable with values from  $\mathbb{N}$ ; *a* is an *array* variable; *A*1 , *A*2 are arithmetic expressions

**KORKARA KERKER DAGA** 

• Sequencing:  $s_1$ ;  $s_2$ , where  $s_1$  and  $s_2$  are program statements;

execution of statement *s*1 is followed by execution of statement *s*2

• Conditionals: if (*B*) then  $s_1$  else  $s_2$ , where *B* is a boolean expression;

if *B* holds then *s*1 is executed, otherwise *s*2 is executed

 $B \stackrel{\text{def}}{=} \textit{True} \mid \textit{False} \mid \neg B_1 \mid B_1 \wedge B_2 \mid B_1 \vee B_2 \mid A_1 \leq A_2$ , where  $B_1, B_2$  are boolean expressions;<br> $A_1, A_2$  are arithmetic expressions

• Loops: while (*B*) do *s* end while, where *<sup>s</sup>* is a program statement.

until *B* holds, statement *s* is executed

Program *S* is a finite sequence of statements:  $S = S_1: S_2: \ldots: S_{n-1}: S_n$ 

#### Program statements and their meaning (semantics):

(Zuweisung, Sequenz, Konditional, Schleife)

- Assignments:  $var := A$ , where *var* is a program variable (scalar *x* or array  $a[x]$ ), and *A* is an arithmetic expression; variable *var* receives (is updated by) the value *A*  $A \stackrel{\text{def}}{=} n |x|$  a[n]  $|a[x]|A_1 + A_2 |A_1 - A_2 |A_1 * A_2$ , where  $n \in \mathbb{N}$ ; x is a scalar variable with values from  $\mathbb{N}$ ; *a* is an *array* variable; *A*1 , *A*2 are arithmetic expressions
- Sequencing:  $s_1$ ;  $s_2$ , where  $s_1$  and  $s_2$  are program statements;

execution of statement *s*1 is followed by execution of statement *s*2

• Conditionals: if  $(B)$  then  $S_1$  else  $S_2$ , where *B* is a boolean expression;

if *B* holds then *s*1 is executed, otherwise *s*2 is executed

 $B \stackrel{\text{def}}{=} \textit{True} \mid \textit{False} \mid \neg B_1 \mid B_1 \wedge B_2 \mid B_1 \vee B_2 \mid A_1 \leq A_2$ , where  $B_1, B_2$  are boolean expressions;<br> $A_1, A_2$  are arithmetic expressions

• Loops: while (*B*) do *s* end while, where *<sup>s</sup>* is a program statement.

until *B* holds, statement *s* is executed

Program *S* is a finite sequence of statements:  $S = S_1: S_2: \ldots: S_{n-1}: S_n$ 

**NOTE:** LOOPS MAY NOT TERMINATE! (infinite loop)

# Example: Integer Division

### Example.

Given two natural numbers *x* and *y*, with *y* being non zero.

Compute:

the quotient (*quo*) and the remainder (*rem*) of the integer division of *x* by *y*.

KEL KALEYKEN E VAG

# Example: Integer Division

### Example.

Given two natural numbers *x* and *y*, with *y* being non zero.

Compute:

the quotient (*quo*) and the remainder (*rem*) of the integer division of *x* by *y*.

**KORKARA KERKER DAGA** 

Precondition *P*:  $(x \ge 0) \wedge (y > 0)$ Postcondition *Q*:  $($ *quo*  $*$  *y* + *rem* = *x*)  $\wedge$  (0 < *rem* < *y*) Program (code) *S*:  $q\omega := 0$ ; *rem* := *x*; while *y* ≤ *rem* do *rem* := *rem* − *y*; *quo* := *quo* + 1 end while

**Hoare triple (correctness formula)**: {*P*} *S* {*Q*}

# Example: Integer Division

### Example.

Given two natural numbers *x* and *y*, with *y* being non zero.

Compute:

the quotient (*quo*) and the remainder (*rem*) of the integer division of *x* by *y*.

**KORKARA KERKER DAGA** 

Precondition *P*:  $(x > 0) \wedge (y > 0)$ Postcondition *Q*:  $($ *quo*  $*$  *y* + *rem* = *x*)  $\wedge$  (0 < *rem* < *y*) Program (code) *S*:  $q\omega := 0$ ; *rem* := *x*; while *y* ≤ *rem* do *rem* := *rem* − *y*; *quo* := *quo* + 1 end while

**Hoare triple (correctness formula)**: {*P*} *S* {*Q*}

**KOD KARD KED KED BE YOUR** 

Partial correctness  $_{\text{paritial/Teil/Neil/Nei} \times \text{horist}}$  of  $\{P\} S \{Q\}$ : Every execution of *S* that:

- starts in a state satisfying *P* and
- is terminating

ends in a state satisfying *Q*.

Partial correctness (partiell/teilweise korrekt) of  $\{P\} S \{Q\}$ : Every execution of *S* that:

- starts in a state satisfying *P* and
- is terminating,

ends in a state satisfying *Q*.

Total correctness (total/vollständig korrekt) of  $\{P\} S \{Q\}$ : Every execution of *S* that:

• starts in a state satisfying *P*,

terminates in a state satisfying *Q*.

**KORK ERKER ADAM ADA** 

Partial correctness (partiell/teilweise korrekt) of  $\{P\} S \{Q\}$ : Every execution of *S* that:

- starts in a state satisfying *P* and
- is terminating,

ends in a state satisfying *Q*.

Total correctness (total/vollständig korrekt) of  $\{P\} S \{Q\}$ : Every execution of *S* that:

• starts in a state satisfying *P*,

terminates in a state satisfying *Q*.

Total correctness = Partial correctness + Termination

**KORK ERKER ADAM ADA** 

Partial correctness (partiell/teilweise korrekt) of  $\{P\} S \{Q\}$ : Every execution of *S* that:

- starts in a state satisfying *P* and
- is terminating,

ends in a state satisfying *Q*.

Total correctness  $_{(total/voltstainedg~korrekt)}$  of  $\{P\} S \{Q\}$ : Every execution of *S* that:

• starts in a state satisfying *P*,

terminates in a state satisfying *Q*.

Total correctness = Partial correctness + Termination

**KOD KARD KED KED BE YOUR** 

# Verifying Program Correctness – the Process of Program Verification

**KOD CONTRACT A BOAR KOD A CO** 

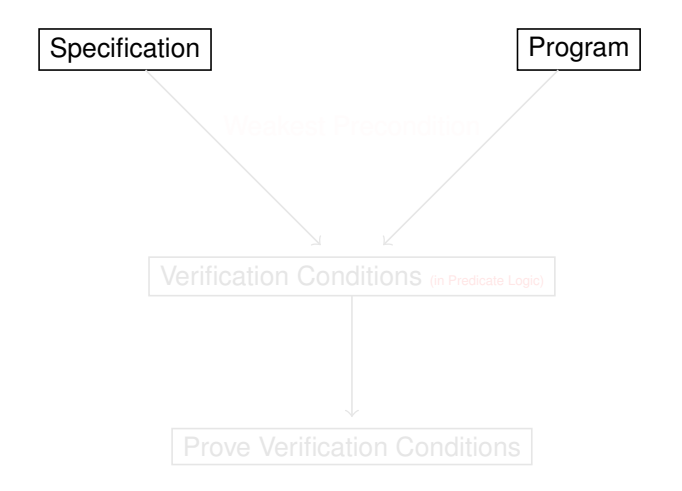

### Verifying Program Correctness – the Process of Program Verification

**KORKARYKERKE PORCH** 

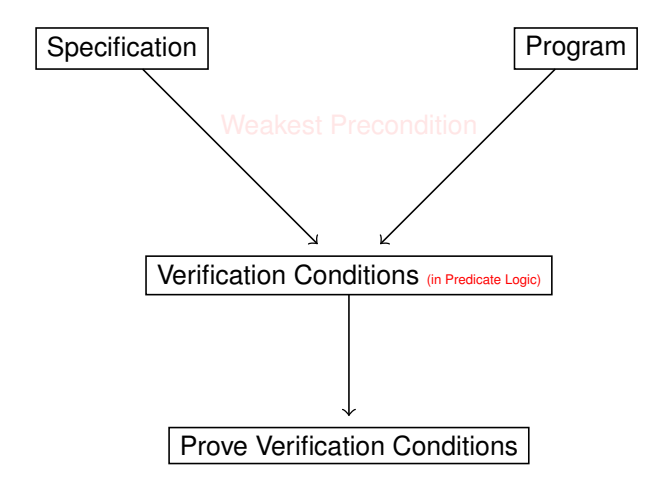

### Verifying Program Correctness – the Process of Program Verification

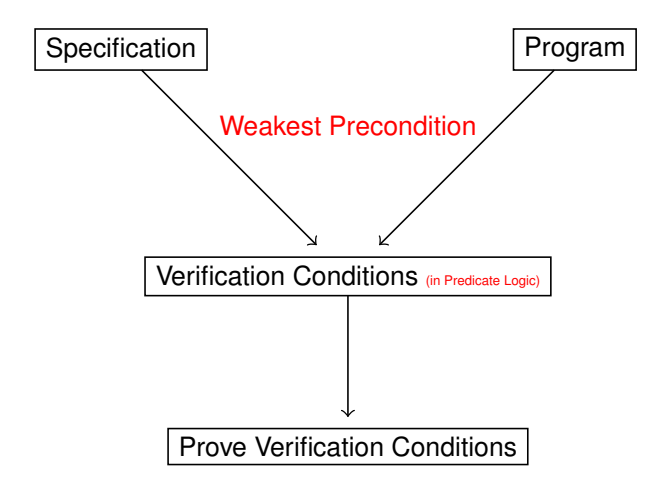

E. W. Dijsktra (1975)

**KORK ERKER ADAM ADA** 

#### Formula *P* is weaker (schwächer) than formula *R* iff  $R \implies P$ .

- 
- 

**KORK ERKER ADAM ADA** 

Formula *P* is weaker (schwächer) than formula *R* iff  $R \implies P$ .

Weakest Precondition  $wp(S, Q)$  (schwächste Vorbedingung) for *S* with *Q*: for any  ${R} S {Q}$  we have  $R \implies wp(S,Q)$ . Note: {wp(*S*, *Q*)} *S* {*Q*}.

- 
- 

{*Q*}

**KORK ERKER ADAM ADA** 

Formula P is weaker (schwächer) than formula R iff  $R \implies P$ .

Weakest Precondition  $wp(S, Q)$  (schwächste Vorbedingung) for *S* with *Q*: for any  ${R} S {Q}$  we have  $R \implies wp(S,Q)$ . Note: {wp(*S*, *Q*)} *S* {*Q*}.

**VERIFICATION OF**  $\{P\}$  *S*  $\{Q\}$ :  $S = S_1$ ; . . . ;  $S_{n-1}$ ;  $S_n$ 1. Compute wp(*S*, *Q*); 2. Prove  $P \implies \text{wp}(S, Q)$ {*P*} *s*1; . . . *sn*−1; *sn*

Formula P is weaker (schwächer) than formula R iff  $R \implies P$ .

Weakest Precondition  $wp(S, Q)$  (schwächste Vorbedingung) for *S* with *Q*: for any  ${R} S {Q}$  we have  $R \implies wp(S,Q)$ . Note: {wp(*S*, *Q*)} *S* {*Q*}.

**VERIFICATION OF**  $\{P\}$  *S*  $\{Q\}$ :  $S = S_1$ ; . . . ;  $S_{n-1}$ ;  $S_n$ 1. Compute wp(*S*, *Q*); 2. Prove  $P \implies \text{wp}(S, Q)$ {*P*} *s*1; . . . *sn*−1; *sn*

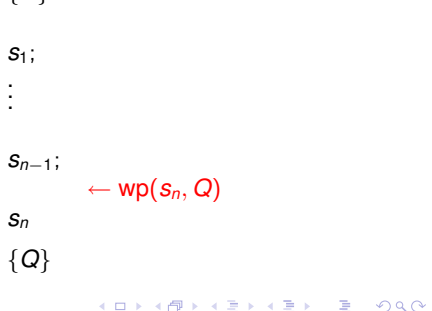

Formula P is weaker (schwächer) than formula R iff  $R \implies P$ .

Weakest Precondition  $wp(S, Q)$  (schwächste Vorbedingung) for *S* with *Q*: for any  ${R} S {Q}$  we have  $R \implies wp(S,Q)$ . Note: {wp(*S*, *Q*)} *S* {*Q*}.

**VERIFICATION OF**  $\{P\}$  *S*  $\{Q\}$ :  $S = S_1: \ldots: S_{n-1}; S_n$ 1. Compute wp(*S*, *Q*); 2. Prove  $P \implies \text{wp}(S, Q)$ *s*1; . . . *sn*

{*P*} ← wp(*sn*−1, wp(*sn*, *Q*)) *sn*−1;  $\leftarrow$  wp( $s_n, Q$ ) {*Q*}**KORKARA KERKER DAGA** 

Formula P is weaker (schwächer) than formula R iff  $R \implies P$ .

Weakest Precondition  $wp(S, Q)$  (schwächste Vorbedingung) for *S* with *Q*: for any  ${R} S {Q}$  we have  $R \implies wp(S,Q)$ . Note: {wp(*S*, *Q*)} *S* {*Q*}.

**VERIFICATION OF**  $\{P\}$  *S*  $\{Q\}$ :  $S = S_1; \ldots; S_{n-1}; S_n$ 1. Compute wp(*S*, *Q*);

2. Prove  $P \implies \text{wp}(S, Q)$ 

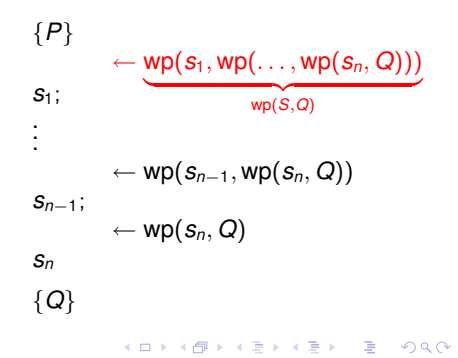

• Scalar Assignments (*<sup>x</sup>* is a scalar variable, *<sup>A</sup>* is arithmetic expression):

 $wp(x := A, Q)$  =  $Q_{x \leftarrow A}$ 

formula *Qx*←*A* results from *Q* by substituting every occurence of *x* by *A*

- Array Assignments (*<sup>a</sup>* is an array variable, *<sup>x</sup>* is a scalar variable, *<sup>A</sup>* is arithmetic expression):
	-

**KED KAP KED KED E LOQO** 

• Scalar Assignments (*<sup>x</sup>* is a scalar variable, *<sup>A</sup>* is arithmetic expression):

 $wp(x := A, Q)$  =  $Q_{x \leftarrow A}$ 

formula *Qx*←*A* results from *Q* by substituting every occurence of *x* by *A*

- wp( $x := 5$ ,  $x + y = 6$ ) =  $5 + y = 6$  $wp(x := x + 1, x + y = 6) = x + 1 + y = 6$
- Array Assignments (*<sup>a</sup>* is an array variable, *<sup>x</sup>* is a scalar variable, *<sup>A</sup>* is arithmetic expression):
	-

KEL KALEYKEN E VAG

• Scalar Assignments (*<sup>x</sup>* is a scalar variable, *<sup>A</sup>* is arithmetic expression):

 $wp(x := A, Q)$  =  $Q_{x \leftarrow A}$ 

formula *Qx*←*A* results from *Q* by substituting every occurence of *x* by *A*

- $wp(x := 5, x + y = 6) = 5 + y = 6$  $wp(x := x + 1, x + y = 6) = x + 1 + y = 6$
- Array Assignments (*<sup>a</sup>* is an array variable, *<sup>x</sup>* is a scalar variable, *<sup>A</sup>* is arithmetic expression):
- $wp(a[x] := A, Q)$  $= Q_{a-a'}$

formula Q<sub>a←a</sub>, results from *Q* by substituting every occurence of *a* by array *a'*,

**KORK ERKER ADAM ADA** 

where  $a'$  results from  $a$  by replacing the *x*th element by  $A$ 

• Scalar Assignments (*<sup>x</sup>* is a scalar variable, *<sup>A</sup>* is arithmetic expression):

 $wp(x := A, Q)$  =  $Q_{x \leftarrow A}$ 

formula *Qx*←*A* results from *Q* by substituting every occurence of *x* by *A*

- $wp(x := 5, x + y = 6) = 5 + y = 6$  $wp(x := x + 1, x + y = 6) = x + 1 + y = 6$
- Array Assignments (*<sup>a</sup>* is an array variable, *<sup>x</sup>* is a scalar variable, *<sup>A</sup>* is arithmetic expression):
- $wp(a[x] := A, Q)$  $= Q_{a-a'}$

formula Q<sub>a←a</sub>, results from *Q* by substituting every occurence of *a* by array *a'*,

where  $a'$  results from  $a$  by replacing the *x*th element by  $A$ 

 $wp(a[1] := x + 1, a[1] = a[2]) = a'[1] = a'[2]$ 

where  $a'[1] = x + 1$  and  $a'[i] = a[i]$  for every  $i \neq 1$ 

**KORK ERKER ADAM ADA** 

• Scalar Assignments (*<sup>x</sup>* is a scalar variable, *<sup>A</sup>* is arithmetic expression):

 $wp(x := A, Q)$  =  $Q_{x \leftarrow A}$ 

formula *Qx*←*A* results from *Q* by substituting every occurence of *x* by *A*

- $wp(x := 5, x + y = 6) = 5 + y = 6$  $wp(x := x + 1, x + y = 6) = x + 1 + y = 6$
- Array Assignments (*<sup>a</sup>* is an array variable, *<sup>x</sup>* is a scalar variable, *<sup>A</sup>* is arithmetic expression):
- $wp(a[x] := A, Q)$  $= Q_{a-a'}$

formula Q<sub>a←a</sub>, results from *Q* by substituting every occurence of *a* by array *a'*,

where  $a'$  results from  $a$  by replacing the *x*th element by  $A$ 

 $wp(a[1] := x + 1, a[1] = a[2]) = a'[1] = a'[2]$ 

where  $a'[1] = x + 1$  and  $a'[i] = a[i]$  for every  $i \neq 1$  $=$   $x + 1 = a[2]$ 

**KORK ERKER ADAM ADA** 

• Sequencing:

 $wp(s_1; s_2, Q) = wp(s_1, wp(s_2, Q))$ 

= 
$$
wp(x := x + 1, y + x > 10)
$$

$$
= y + x + 1 > 10
$$

K ロ > K 個 > K 差 > K 差 > → 差 → の Q Q →

• Sequencing:

 $wp(s_1; s_2, Q) = wp(s_1, wp(s_2, Q))$ 

 $wp(x := x + 1; y := y + x, y > 10) = wp(x := x + 1, wp(y := y + x, y > 10))$ 

$$
= \text{wp}(x := \underline{x+1}, \ y + \underline{x} > 10)
$$

K ロ ▶ K @ ▶ K 할 ▶ K 할 ▶ .. 할 .. 990

$$
= y + x + 1 > 10
$$

• Sequencing:

 $wp(s_1; s_2, Q) = wp(s_1, wp(s_2, Q))$ 

 $wp(x := x + 1; y := y + x, y > 10) = wp(x := x + 1, wp(y := y + x, y > 10))$  $= y + x + 1 > 10$ 

K ロ > K 個 > K 差 > K 差 > → 差 → の Q Q →

• Sequencing:

 $wp(s_1; s_2, Q) = wp(s_1, wp(s_2, Q))$ 

 $wp(x := x + 1; y := y + x, y > 10) = wp(x := x + 1, wp(y := y + x, y > 10))$  $=$  wp(x := x + 1, y + <u>x</u> > 10)  $= y + x + 1 > 10$ 

K ロ ▶ K 御 ▶ K 聖 ▶ K 聖 ▶ │ 聖 │ 約 9 (9)

• Sequencing:

 $wp(s_1; s_2, Q) = wp(s_1, wp(s_2, Q))$ 

 $wp(x := x + 1; y := y + x, y > 10) = wp(x := x + 1, wp(y := y + x, y > 10))$  $=$  wp(x := x + 1, y + <u>x</u> > 10)  $= v + x + 1 > 10$ 

K ロ ▶ K 御 ▶ K 聖 ▶ K 聖 ▶ │ 聖 │ 約 9 (9)

• Conditionals:

 $wp(if(B)$  then  $s_1$  else  $s_2$ ,  $Q$ ) =  $(B \implies wp(s_1, Q)) \wedge (\neg B \implies wp(s_2, Q))$ 

K ロ > K @ > K 할 > K 할 > 1 할 > 9 Q @

• Conditionals:

 $wp(if(B)$  then  $s_1$  else  $s_2$ ,  $Q$ ) =  $(B \implies wp(s_1, Q)) \wedge (\neg B \implies wp(s_2, Q))$ 

K ロ > K 個 > K 差 > K 差 > → 差 → の Q Q →

Special Case:

<span id="page-49-0"></span> $wp(if(B)$  then  $s_1$ ,  $Q$ ) =  $(B \implies wp(s_1, Q)) \wedge (\neg B \implies Q)$ 

• Conditionals:

 $wp(if(B)$  then  $s_1$  else  $s_2$ ,  $Q$ ) =  $(B \implies wp(s_1, Q)) \wedge (\neg B \implies wp(s_2, Q))$ 

### Example revisited: Maximum of Two Natural Numbers

Postcondition *Q*:  $(max > x) \wedge (max > y) \wedge (max = x \vee max = y)$ 

wp(if  $x > y$  then *max* := *x* else *max* :=  $y$ ,  $Q$ ) =

<span id="page-50-0"></span>

• Conditionals:

 $wp(if(B)$  then  $s_1$  else  $s_2$ ,  $Q$ ) =  $(B \implies wp(s_1, Q)) \wedge (\neg B \implies wp(s_2, Q))$ 

### Example revisited: Maximum of Two Natural Numbers

Postcondition *Q*:  $(max \ge x) \land (max \ge y) \land (max = x \lor max = y)$ 

<span id="page-51-0"></span>
$$
\mathsf{wp}(\underbrace{\text{if}} x \geq y \underbrace{\text{then}} \text{max} := x \underbrace{\text{else}} \text{max} := y, \ Q) =
$$
\n
$$
(\mathbf{x} \geq \mathbf{y} \implies \mathsf{wp}(\text{max} := \underline{x}, \ Q)) \land (\mathbf{x} < \mathbf{y} \implies \mathsf{wp}(\text{max} := \underline{y}, \ Q)) =
$$
\n
$$
(\mathbf{x} \geq \mathbf{y} \implies Q_{\text{max}\leftarrow x}) \land (\mathbf{x} < \mathbf{y} \implies Q_{\text{max}\leftarrow y}) =
$$
\n
$$
(\mathbf{x} \geq \mathbf{y} \implies ((\underline{\mathbf{x}} \geq \mathbf{x}) \land (\underline{\mathbf{x}} \geq \mathbf{y}) \land (\underline{\mathbf{x}} = \mathbf{x} \lor \underline{\mathbf{x}} = \mathbf{y})))
$$
\n
$$
\land
$$
\n
$$
((\mathbf{x} < \mathbf{y} \implies ((\underline{\mathbf{y}} \geq \mathbf{x}) \land (\underline{\mathbf{y}} \geq \mathbf{y}) \land (\underline{\mathbf{y}} = \mathbf{x} \lor \underline{\mathbf{y}} = \mathbf{y})))
$$

• Conditionals:

 $wp(if(B)$  then  $s_1$  else  $s_2$ ,  $Q$ ) =  $(B \implies wp(s_1, Q)) \wedge (\neg B \implies wp(s_2, Q))$ 

### Example revisited: Maximum of Two Natural Numbers

Postcondition *Q*:  $(max \ge x) \land (max \ge y) \land (max = x \lor max = y)$ 

<span id="page-52-0"></span>
$$
wp(if x \ge y \underline{then} max := x \underline{else} max := y, Q) =
$$
\n
$$
(x \ge y \implies wp(max := x, Q)) \land (x < y \implies wp(max := y, Q)) =
$$
\n
$$
(x \ge y \implies Q_{max \leftarrow x}) \land (x < y \implies Q_{max \leftarrow y}) =
$$
\n
$$
(x \ge y \implies ((x \ge x) \land (x \ge y) \land (x = x \lor x = y)))
$$
\n
$$
\land
$$
\n
$$
((x < y \implies ((y \ge x) \land (y \ge y) \land (y = x \lor y = y)))_{x \in [x, x, y]} \implies \text{for } x \in [x, x, y] \implies \text{for } x \in [x, x, y] \implies \text{for } x \in [x
$$

• Conditionals:

 $wp(if(B)$  then  $s_1$  else  $s_2$ ,  $Q$ ) =  $(B \implies wp(s_1, Q)) \wedge (\neg B \implies wp(s_2, Q))$ 

### Example revisited: Maximum of Two Natural Numbers

Postcondition *Q*:  $(max \ge x) \land (max \ge y) \land (max = x \lor max = y)$ 

<span id="page-53-0"></span>wp(if *x* ≥ *y* then *max* := *x* else *max* := *y*, *Q*) = *x* ≥ *y* =⇒ wp(*max* := *x*, *Q*) ∧ *x* < *y* =⇒ wp(*max* := *y*, *Q*) = *x* ≥ *y* =⇒ *Qmax*←*<sup>x</sup>* ∧ *x* < *y* =⇒ *Qmax*←*<sup>y</sup>* = *x* ≥ *y* =⇒ (*x* ≥ *x*) ∧ (*x* ≥ *y*) ∧ (*x* = *x* ∨ *x* = *y*) ∧ *x* < *y* =⇒ (*y* ≥ *x*) ∧ (*y* ≥ *y*) ∧ (*y* = *x* ∨ *y* [=](#page-52-0) *y*) 

#### • Loops  $L \equiv$  while  $(B)$  do  $s$  end while :

### $wp(while (B) do s end while, Q) = 1$

K ロ ▶ K @ ▶ K 할 ▶ K 할 ▶ 이 할 → 9 Q Q →

<span id="page-54-0"></span>

• Loops  $L \equiv$  while  $(B)$  do  $s$  end while :

### $wp(while (B) do s end while, Q) = 1$

use conditional together with loop: || instead of a single loop:

 $\{wp(L, Q)\}$ if (*B*) then *s*; while (*B*) do *s* end while

while (*B*) do *s* end while

K ロ ▶ K @ ▶ K 할 ▶ K 할 ▶ . 할 . K 9 Q @

{*Q*}

• Loops  $L \equiv$  while  $(B)$  do  $s$  end while :

### $wp(while (B) do s end while, Q) = 1$

use conditional together with loop: || instead of a single loop:

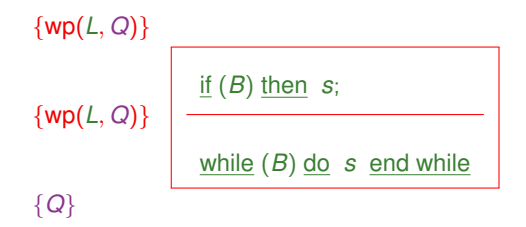

while (*B*) do *s* end while

K ロ ▶ K @ ▶ K 할 ▶ K 할 ▶ . 할 . K 9 Q @

• Loops  $L \equiv$  while  $(B)$  do  $s$  end while :

#### $wp(while (B) do s end while, Q) = I$

where *I* is a loop invariant (*I* is invariant/remains unchanged) (Schlaufen-Invariant)

use conditional together with loop:  $\parallel$  instead of a single loop:

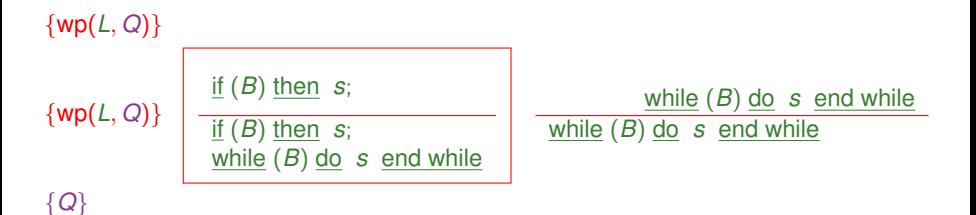

K ロ ▶ K @ ▶ K 할 ▶ K 할 ▶ | 할 | K 9 Q Q

• Loops  $L \equiv$  while  $(B)$  do  $s$  end while :

 $wp(while (B) do s end while, Q) = I$ 

where *I* is a loop invariant (*I* is invariant/remains unchanged) (Schlaufen-Invariant)

 $\blacksquare$ **COP INVARIANTS** (INDUCTIVE ASSERTIONS): evaluate to true before and after each loop iteration

**KORKARA KERKER SAGA** 

- 
- 
- 

• Loops  $L \equiv$  while  $(B)$  do  $s$  end while :

 $wp(while (B) do s end while, Q) = I$ 

where *I* is a loop invariant (*I* is invariant/remains unchanged) (Schlaufen-Invariant)

 $\blacksquare$  **LOOP INVARIANTS** (INDUCTIVE ASSERTIONS): evaluate to true before and after each loop iteration

*I* is an invariant for  $\{P\}$  while  $(B)$  do *s* end while  $\{Q\}$  iff:

**KORKARA KERKER DAGA** 

- 0. initial condition:  $P \implies l$ ;
- 1. iterative (inductive) condition: {*I* ∧ *B*} *s* {*I*};
- 2. final condition:  $I \wedge \neg B \implies Q$

• Loops  $L \equiv$  while  $(B)$  do  $s$  end while :

 $wp(while (B) do s end while, Q) = I$ 

where *I* is a loop invariant (*I* is invariant/remains unchanged) (Schlaufen-Invariant)

and VERIFICATION CONDITIONS:

- 1.  $I \wedge B \implies I'$ , where  $I' = \text{wp}(s, I)$ ;
- 2.  $I \wedge \neg B \implies Q$ .

### $\blacksquare$  **LOOP INVARIANTS** (INDUCTIVE ASSERTIONS):

evaluate to true before and after each loop iteration

*I* is an invariant for  $\{P\}$  while  $(B)$  do *s* end while  $\{Q\}$  iff:

**KORKARA KERKER DAGA** 

- 0. initial condition:  $P \implies l$ ;
- 1. iterative (inductive) condition: {*I* ∧ *B*} *s* {*I*};
- 2. final condition:  $I \wedge \neg B \implies Q$

• Loops  $L \equiv$  while  $(B)$  do  $s$  end while :

 $wp(while (B) do s end while, Q) = I$ 

where *I* is a loop invariant (*I* is invariant/remains unchanged) (Schlaufen-Invariant)

and VERIFICATION CONDITIONS:

- 1.  $I \wedge B \implies I'$ , where  $I' = \text{wp}(s, I)$ ;
- 2.  $I \wedge \neg B \implies Q$ .

**VERIFICATION OF**  $\{P\}$  WHILE  $(B)$  DO *s* END WHILE  $\{Q\}$ :

**KOD KARD KED KED BE YOUR** 

- Compute  $wp(while (B)$  do *s* end while ,  $Q$ ) = *I*;
- Prove VERIFICATION CONDITIONS:
	- 0.  $P \implies I$ ; 1.  $I \wedge B \implies I'$ , where  $I' = \text{wp}(s, I)$ ; 2.  $I \wedge \neg B \implies Q$ .

**Example revisited: Integer Division ANNOTAT** 

Precondition *P*:  $(x > 0) \wedge (y > 0)$ Postcondition *Q*:  $($ *quo*  $*$  *y* + *rem* = *x*)  $\land$   $(0 \leq$  *rem* < *y*) Loop *DivLoop*:

while ( $y < rem$ ) do *rem* := *rem* − *y*; *quo* := *quo* + 1 end while

**wp**(*DivLoop*, *Q*) = (*quo* ∗ *y* + *rem* = *x*) ∧ (0 ≤ *rem*) ∧ (0 < *y*) ∧ (*x* ≥ 0)

**KOD CONTRACT A BOAR KOD A CO** 

Example revisited: Integer Division ANNOTATED with invariant

Precondition *P*:  $(x > 0) \wedge (y > 0)$ Postcondition *Q*:  $($ *quo*  $*$  *y* + *rem* = *x*)  $\land$   $($ 0 < *rem* < *y*) Loop *DivLoop*:

*Invariant I* :  $(\text{quo} * y + \text{rem} = x) \wedge (0 \le \text{rem}) \wedge (0 \le y) \wedge (x \ge 0)$ while ( $y < rem$ ) do *rem* := *rem* − *y*; *quo* := *quo* + 1 end while

**wp**(*DivLoop*, *Q*) = (*quo* ∗ *y* + *rem* = *x*) ∧ (0 ≤ *rem*) ∧ (0 < *y*) ∧ (*x* ≥ 0)

Example revisited: Integer Division ANNOTATED with invariant

Precondition *P*:  $(x > 0) \wedge (y > 0)$ Postcondition *Q*:  $($ *quo*  $*$  *y* + *rem* = *x*)  $\land$   $($ 0 < *rem* < *y*) Loop *DivLoop*:

*Invariant I* :  $(\text{quo} * y + \text{rem} = x) \wedge (0 \le \text{rem}) \wedge (0 \le y) \wedge (x \ge 0)$ while ( $y < rem$ ) do *rem* := *rem* − *y*; *quo* := *quo* + 1 end while

**wp**(*DivLoop*, *Q*) = (*quo* ∗ *y* + *rem* = *x*) ∧ (0 ≤ *rem*) ∧ (0 < *y*) ∧ (*x* ≥ 0) | {z } **I**

Example revisited: Integer Division ANNOTATED with invariant

Precondition  $P: (x > 0) \wedge (y > 0)$ Postcondition *Q*:  $($ *quo*  $*$  *y* + *rem* = *x*)  $\land$   $($ 0 < *rem* < *y*) Loop *DivLoop*: *Invariant I* :  $(\text{quo} * y + \text{rem} = x) \wedge (0 \le \text{rem}) \wedge (0 \le y) \wedge (x \ge 0)$ 

while ( $y < rem$ ) do *rem* := *rem* − *y*; *quo* := *quo* + 1 end while

**wp**(*DivLoop*, *Q*) = (*quo* ∗ *y* + *rem* = *x*) ∧ (0 ≤ *rem*) ∧ (0 < *y*) ∧ (*x* ≥ 0) | {z } **I**

VERIFICATION CONDITIONS:

 $P \implies I$ *I* ∧ (*y* < *rem*)  $\implies$  ((*quo* + 1) \* *y* + (*rem* − *y*) = *x*) ∧ (0 < *rem* − *y*) ∧ (0 < *y*) ∧ (*x* > 0) *I* ∧ (*y* > *rem*)  $\implies$  *Q* **KORKARYKERKE PORCH** 

### Weakest Precondition Strategy – Revised Summary

### VERIFICATION OF {*P*} *S* {*Q*}:

 $S = S_1; \ldots; S_{n-1}; S_n$ 

- 1. Compute wp(*S*, *Q*);
- 2. Prove:
	- $P \implies \textsf{wp}(S,Q)$ ;
	- **additional verification conditions**

{*P*}  $\leftarrow$  wp( $s_1$ , wp( $\dots$ , wp( $s_n$ ,  $Q$ )))  $wp(S,Q)$ *s*1; . . . ← wp(*sn*−1, wp(*sn*, *Q*)) *sn*−1;  $\leftarrow$  wp( $s_n, Q$ ) *sn* {*Q*} ↑ verification conditions

**KOD KARD KED KED BE YOUR** 

# Example

### Example (Integer Division.)

Verify the partial correctness of the *annotated* {*P*} *S* {*Q*}, where:

*P*: (*x* > 0) ∧ (*y* > 0)

*Q*: (*quo* ∗ *y* + *rem* = *x*) ∧ (0 < *rem* < *y*)

```
Annotated S (S annotated with invariant):
   quo := 0; rem := x;
   invariant (quo ∗ y + rem = x) ∧ (0 ≤ rem) ∧ (0 < y) ∧ (x ≥ 0)
   while (y \leq rem) do
      rem := rem − y; quo := quo + 1
   end while
```
**KOD KARD KED KED BE YOUR** 

# Example

### Example (Integer Division.)

Verify the partial correctness of the *annotated* {*P*} *S* {*Q*}, where:

*P*: (*x* > 0) ∧ (*y* > 0)

*Q*: (*quo* ∗ *y* + *rem* = *x*) ∧ (0 < *rem* < *y*)

```
Annotated S (S annotated with invariant):
     quo := 0; rem := x;
     invariant (quo * y + rem = x) \wedge (0 \le rem) \wedge (0 \lt y) \wedge (x > 0)
    while (y < rem) do
       rem := rem − y; quo := quo + 1
    end while
```
Verification Conditions:

 $(x > 0) \wedge (y > 0) \implies$ (*x* = *x*) ∧ *x* ≥ 0 ∧ *x* ≥ 0 ∧ *y* > 0  $(x = rem + y * quo) \wedge x > 0 \wedge rem > 0 \wedge y > 0 \wedge y < rem$  $(x = (rem - y) + y * (quo + 1))$  ∧  $x > 0$  ∧  $rem - y > 0$  ∧  $y > 0$  $(x = rem + y * quo)$  ∧  $x ≥ 0$  ∧ *rem*  $\ge 0$  ∧  $y > 0$  ∧  $y > rem$  $(x = rem + v * quo) \wedge 0 \le rem \le v$ **KORK ERKER ADAM ADA** 

#### Exercise (1)

*Is the Hoare triple*  $\{x := 1\}$   $x := x + 1$ ;  $y := x + 1$   $\{y > 2\}$  *correct?* 

Exercise (2) *Compute:*  $wp(t) = x; x = y; y = t, x = Y \wedge y = X$ . Exercise (3) *Verify the partial correctness of the annotated* {*P*} *S* {*Q*}*, where: P*:  $x = 0 \land y = 0$ *Q: x* = 10 ∧ *y* = 10 *Annotated S: invariant*  $(x = y) \wedge (x \le 10)$ *while*  $(x < 10)$  *do*  $x := x + 1$ ;  $y := y + 1$  *end while* Exercise (4)

**KORKARA KERKER DAGA** 

*Consider the Hoare triple* {*P*} *S* {*Q*}*, where:*

*P*:  $x = 0$ 

*Q:*  $x = 5$ 

- *S: while*  $(x < 5)$  *do*  $x := x + 1$  *end while*
- *Is x* ≤ 5 *an invariant?*
- *Is x* < 5 *an invariant?*
- $Is x = 5$  *an invariant?*